Student Worksheet for G.G. 33

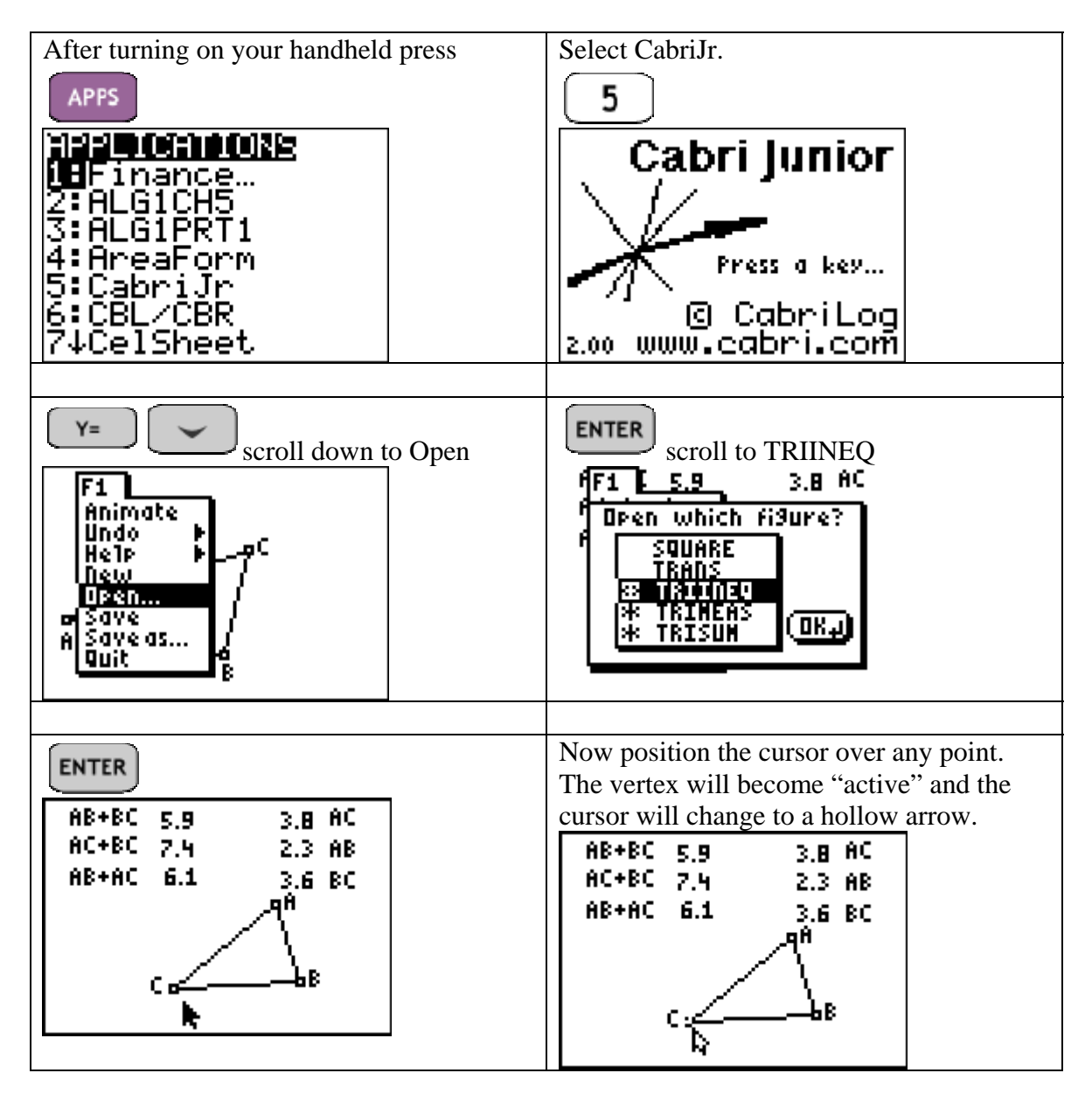

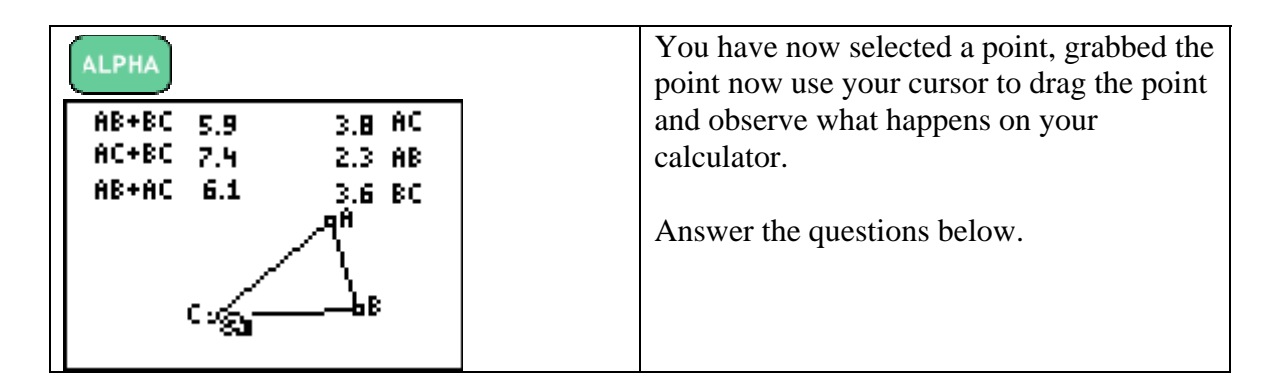

- 1) As you drag vertex C what changes?
- 2) As you drag vertex C what remains the same?

\_\_\_\_\_\_\_\_\_\_\_\_\_\_\_\_\_\_\_\_\_\_\_\_\_\_\_\_\_\_\_\_\_\_\_\_\_\_\_\_

\_\_\_\_\_\_\_\_\_\_\_\_\_\_\_\_\_\_\_\_\_\_\_\_\_\_\_\_\_\_\_\_\_\_\_\_\_\_\_\_

\_\_\_\_\_\_\_\_\_\_\_\_\_\_\_\_\_\_\_\_\_\_\_\_\_\_\_\_\_\_\_\_\_\_\_\_\_\_\_\_

\_\_\_\_\_\_\_\_\_\_\_\_\_\_\_\_\_\_\_\_\_\_\_\_\_\_\_\_\_\_\_\_\_\_\_\_\_\_\_\_

\_\_\_\_\_\_\_\_\_\_\_\_\_\_\_\_\_\_\_\_\_\_\_\_\_\_\_\_\_\_\_\_\_\_\_\_\_\_\_\_

\_\_\_\_\_\_\_\_\_\_\_\_\_\_\_\_\_\_\_\_\_\_\_\_\_\_\_\_\_\_\_\_\_\_\_\_\_\_\_\_

- 3) As you drag vertex B what changes?
- 4) As you drag vertex B what remains the same?
- 5) As you drag vertex A what changes?
- 6) As you drag vertex A what remains the same?
- 7) Compare the sum AB+BC to the length of AC. Using the symbols  $\langle \rangle$ , and = supply the correct symbol for AB+BC \_\_\_\_\_\_ AC.
- 8) Compare the sum AC+BC to the length of AB. Using the symbols  $\lt$ ,  $\gt$ , and  $=$ supply the correct symbol for AB+BC \_\_\_\_\_ AB.
- 9) Compare the sum AB+AC to the length of BC. Using the symbols  $\langle \rangle$ , and  $=$ supply the correct symbol for AB+BC \_\_\_\_\_ BC.
- 10) Write a general statement concerning the sum of two sides of a triangle as it compares to the third side.

\_\_\_\_\_\_\_\_\_\_\_\_\_\_\_\_\_\_\_\_\_\_\_\_\_\_\_\_\_\_\_\_\_\_\_\_\_\_\_\_\_\_\_\_\_\_\_\_\_\_\_\_\_\_\_\_\_\_\_\_\_